# **WMI in PowerShell 3.0**

## **Finding Namespaces and Classes in WMI**

New CIM Cmdlets shipping in PowerShell 3.0 have made it easier to discover WMI namespaces and classes. Using Tab completion for CIM Cmdlet Parameters ( Tab+Space in ISE shows a drop down) Get-CimInstance –Namespace <Tab> #Finding top level namespaces #Tab completion for class names #If namespace is not specified, shows classes from default root/cimv2 namespace Get-CimInstance -ClassName \*Bios<Tab> Get-CimInstance –Namespace root/Microsoft/Windows/smb –ClassName <tab> Note: Tab completion only works for local machine.

Using Get-CimClass for advanced class search Get-CimClass #All classes in root/cimv2 Get-CimClass -MethodName Stop\* #Find classes that have a method like Stop\* Get-CimClass -PropertyName Handle #Find classes that have a property names handle Get-CimClass -ClassName \*Partition -QualifierName Association #Find Association classes Get-CimClass -Namespace root/Microsoft/Windows/smb -class \*Smb\* -QualifierName Indication

Note: Get-CimClass only works for computers that support Schema retrieval operations (GetClass and EnumerateClasses). WMI supports these operations for a rich client experience.

### **Getting data from WMI**

Get-CimInstance -ClassName Win32\_Service #Find instances of Win32\_Service class #Output of Get-CimInstance is Microsoft.Management.Infrastructure.CimInstance#<ClassName> #Getting data through a WQL Query Get-CimInstance -Query "Select \* from Win32\_Service Where Name like 'app%'" #Get only a subset of Properties – typically used to reduce network/memory footprint Get-CimInstance -ClassName Win32\_Service -KeyOnly Get-CimInstance -ClassName Win32\_Service -Property Name, Status #A CimInstance is a snapshot of the object state from server on client. \$a = Get-CimInstance -ClassName Win32\_Process Get-CimInstance -InputObject  $\sqrt{a}$ [0] #Note object passed as input object is not changed

#If you have scripts using WMI cmdlets, you will find it easy to migrate them to new CIM Cmdlets

#### **Peeping into CimInstance**

CimInstance class has the following properties

.CimInstanceProperties - List of properties of this class.

.CimClass - Schema provided by CIM for this class\*.

.CimClass.CimClassMethods - Methods supported by this class.

.CimSystemProperties - System properties like namespace.

Note: \*For Cim Schema to be accurate, CIM Server must support class schema retrieval operations.

CimInstance is portable -supports full serialization and deserialization Get-CimInstance Win32\_Service -Filter 'Name Like "app%"|export-clixml t1.xml  $x = import-clixm1 \cdot \overline{t1.xml}$ \$x[0].pstypenames diff (\$x) (Get-CimInstance win32\_service -Filter 'Name Like "app%"')

#### **Working with Associations**

# Get instance of Win32\_LogicalDisk class with DriveType==3 (hard drives) \$disk1, \$diskn = Get-CimInstance -class Win32\_LogicalDisk -Filter 'DriveType = 3' # Get the associated instancec disk1 Get-CimAssociatedInstance -CimInstance \$disk1 # Given an instance of Win32\_LogicalDisk give the associated instances of specific type Get-CimAssociatedInstance -CimInstance \$disk1 -ResultClassName Win32\_DiskPartition

\$service = Get-CimInstance Win32\_Service -Filter 'Name Like "winrm%"' #Find Services that WinRM service depends on Get-CimAssociatedInstance -InputObject \$service -Association Win32\_DependentService

## **What is CIM/WMI?**

**CIM:** Common Information Model (CIM) is the DMTF standard [DSP0004] for describing the structure and behavior of the managed resources such as storage, network, or software components.

**WMI:** Windows Management Instrumentation (WMI) is a CIM server that implements the CIM standard on Windows.

### **What is WS-Man/WinRM?**

**WS-Man**: WS-Management (WS-Man) protocol is a SOAP-based, firewall-friendly protocol for the management clients to communicate with CIM severs.

**WinRM**: Windows Remote Management (WinRM) is the Microsoft implementation of the WS-Man protocol on Windows.

## **What is WQL?**

The WMI Query Language (WQL) is used by management clients to query for data from WMI. WQL is very similar, but not identical, to the CIM Query

Language (CQL) defined by the DMTF.

## **What are new CIM Cmdlets?**

PowerShell 2.0 shipped with WMI and WsMan cmdlets. Why to have another set of cmdlets in 3.0?

WMI cmdlets (like Get-WmiObject) work over DCOM and work with WMI/Windows only.

WsMan cmdlets (like Get-WsManInstance) work over WS-Man protocol, but they are not IT Pro friendly.

New Cim cmdlets provide best of both worlds

- Rich PowerShell experience, no more XML
- Work over both WsMan (remote default) and DCOM (local default)
- Work with non-Windows devices that implement WS-Man protocol

- Simplify discovery of namespace of classes in WMI. Old WMI and WsMan Cmdlets are still supported in Win8. It is easy to change scripts to new standard-based CIM cmdlets.

#### #Get a list of CIM cmdlets Get-Command –Module CimCmdlets

### **What is an Association**

An association represents a relationship between two or more instances of managed resources like disk and volumes or directories and files. Given an instance of a class, a CIM server returns all instances related to the given instance. You can also filter the results by specifying a target class or the name of the association relationship.

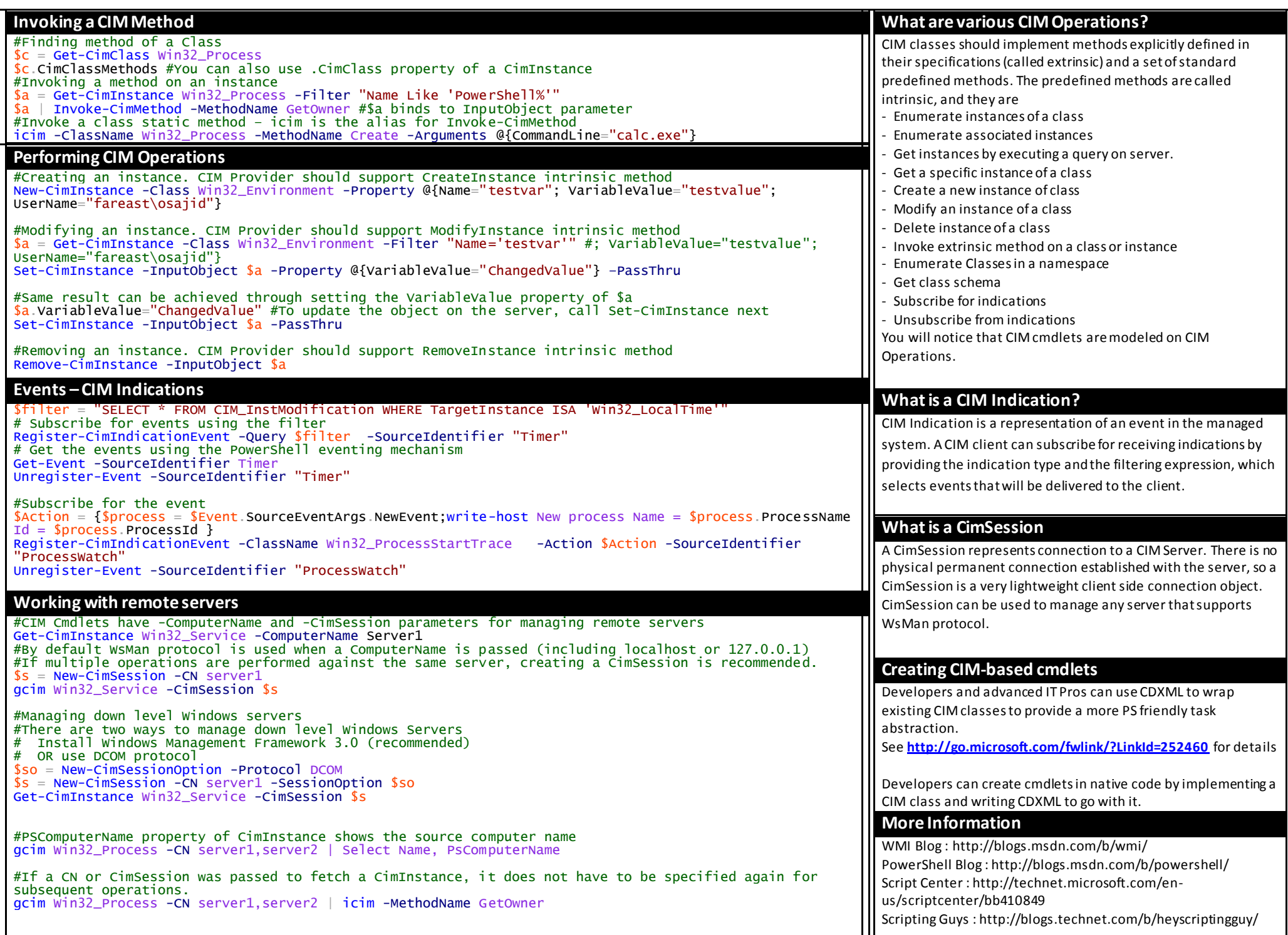